# 2022 **MANUAL SOLICITAÇÃO DE<br>IMPLEMENTAÇÃO DE REGIME DE<br>TELETRABALHO**

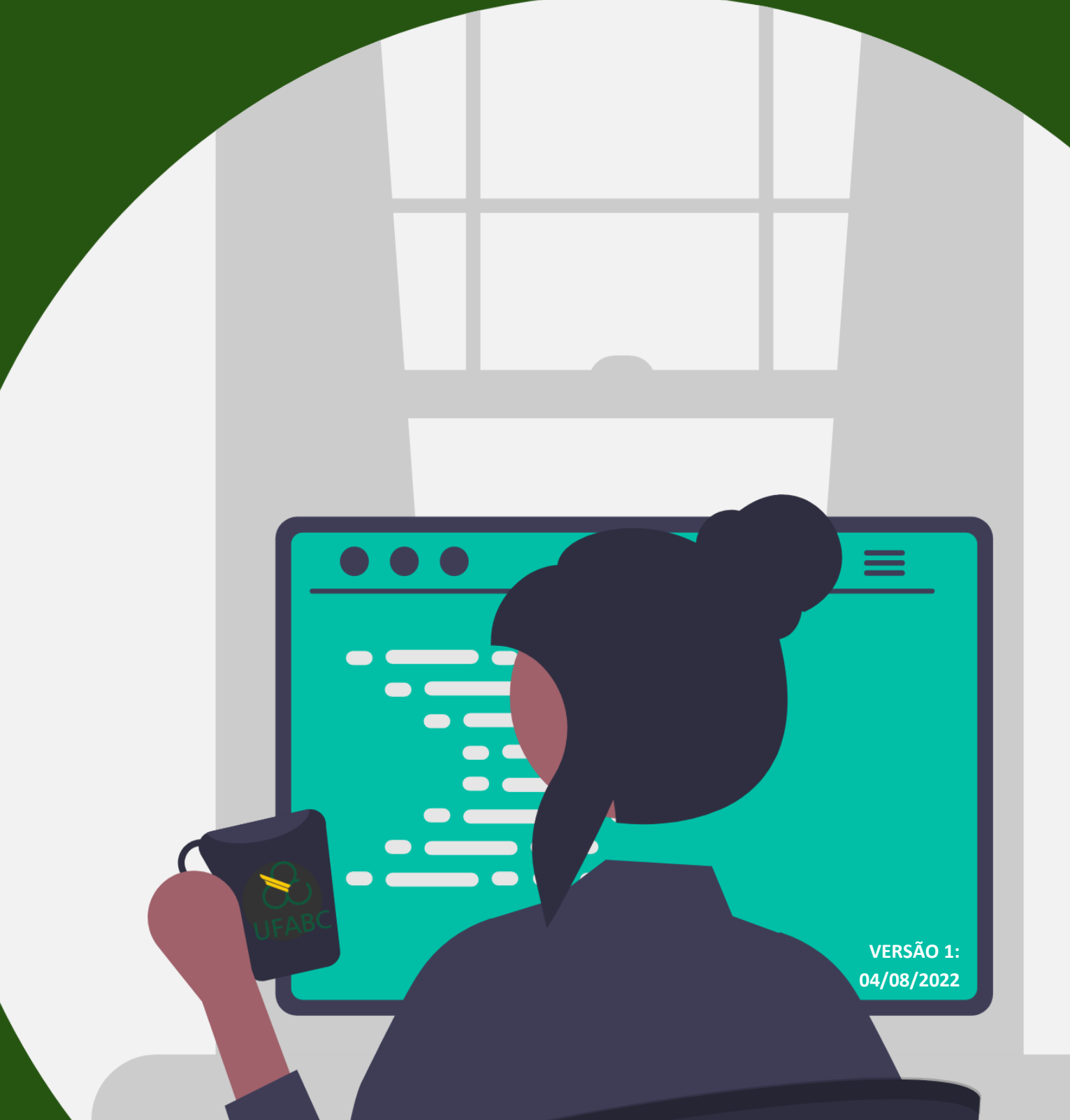

# **Envio da documentação para a Comissão**

Assim que a Tabela de Atividades e o(s) Plano(s) de Trabalho estiverem prontos, enviar a documentação para a Comissão, como segue:

a. Acessar o Sipac pelo link [https://sig.ufabc.edu.br/sipac/?modo=classico,](https://sig.ufabc.edu.br/sipac/?modo=classico) inserir Usuário e Senha e clique em Entrar

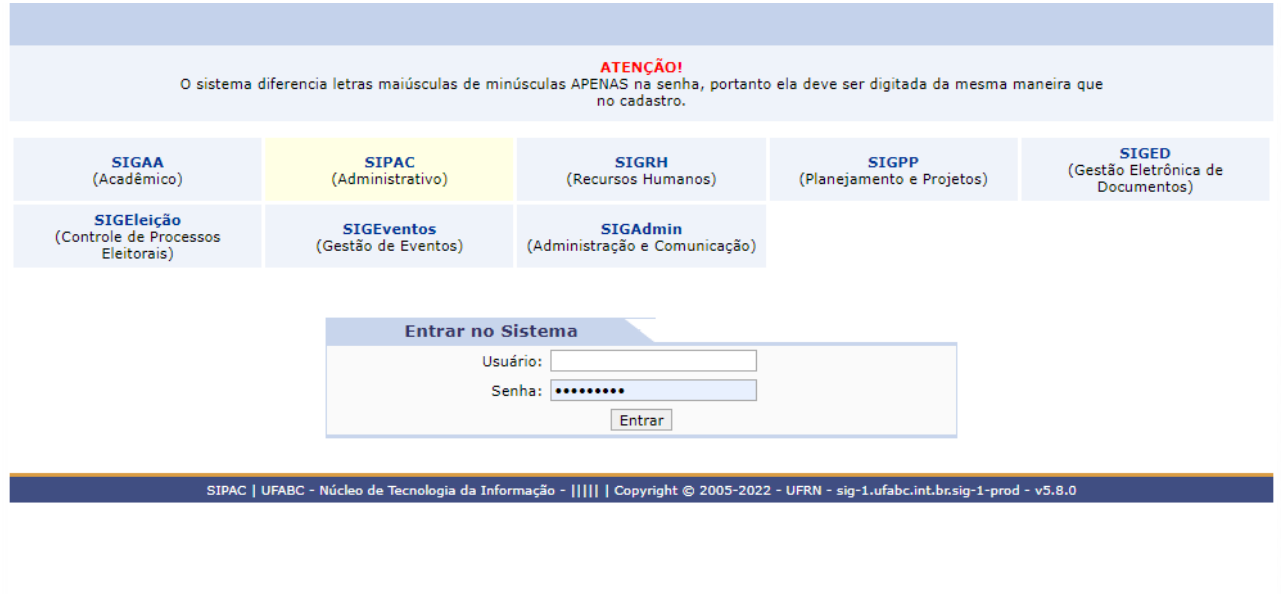

#### b. clicar em Mesa Virtual

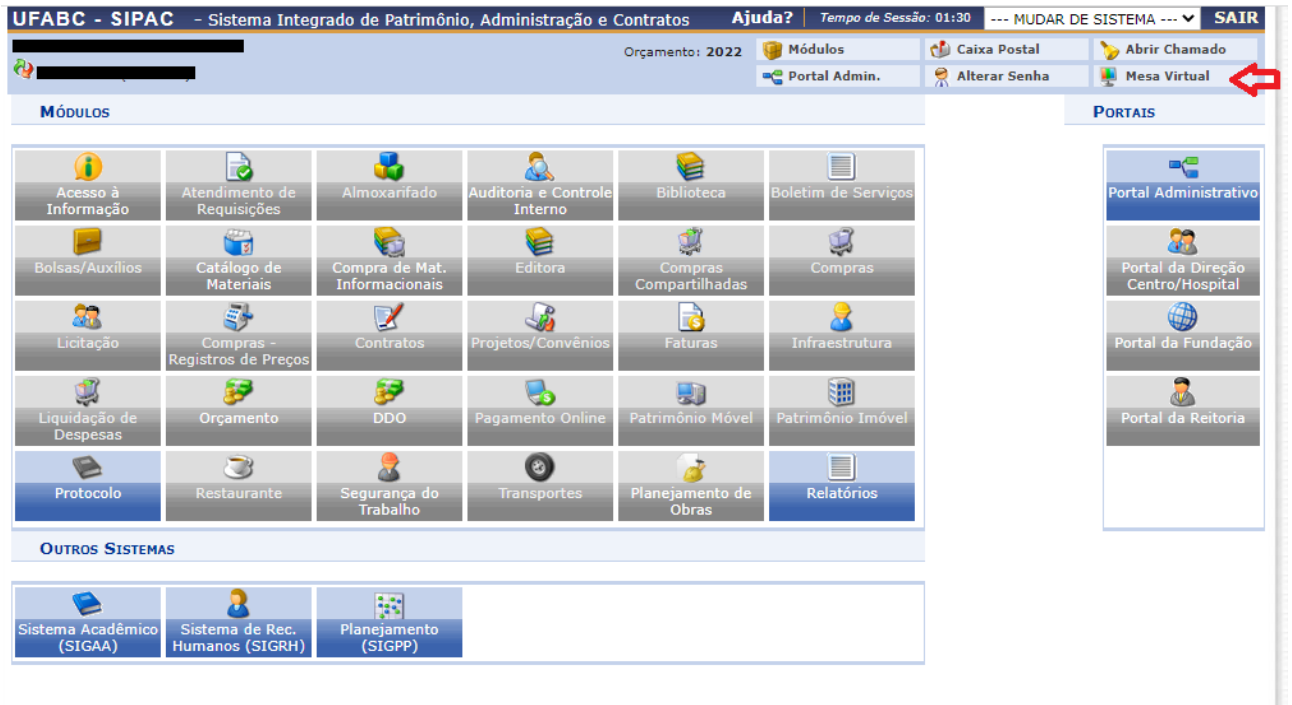

c. Depois clicar em Documento / Cadastrar Documento

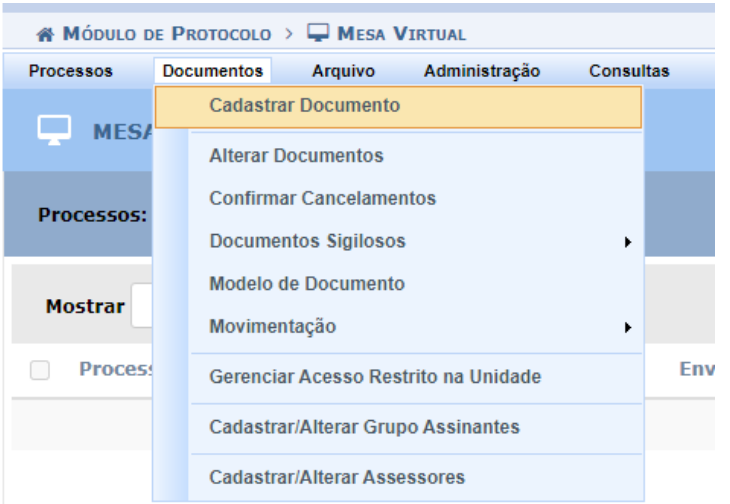

- d. Preencher como segue:
	- Tipo de Documento: selecionar "SOLICITAÇÃO DE IMPLEMENTAÇÃO DE REGIME DE TELETRABALHO"
	- Natureza do Documento: Ostensivo
	- Assunto Detalhado: inserir o nome da divisão e da área, exemplo: SUGEPE\_DSQV
	- Observação: não precisa inserir nenhuma informação

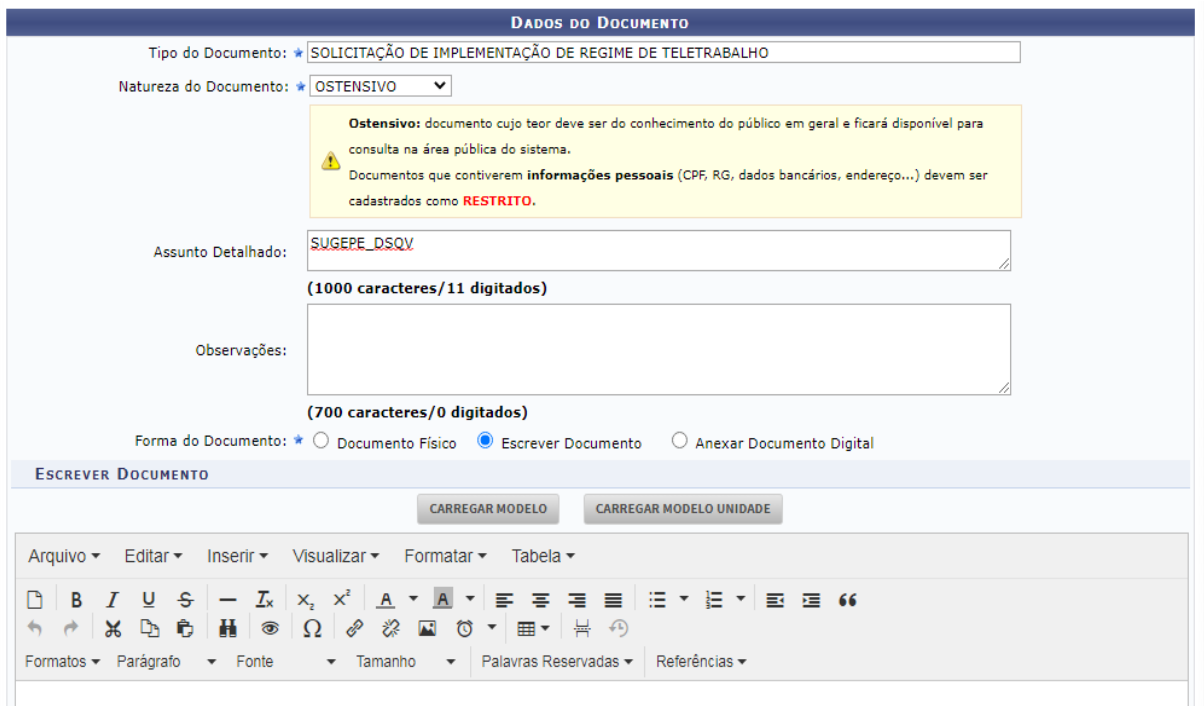

e. Em seguida, clicar em "Escrever Documento" e "Carregar Modelo", irá carregar o Programa

de Gestão Setorial:

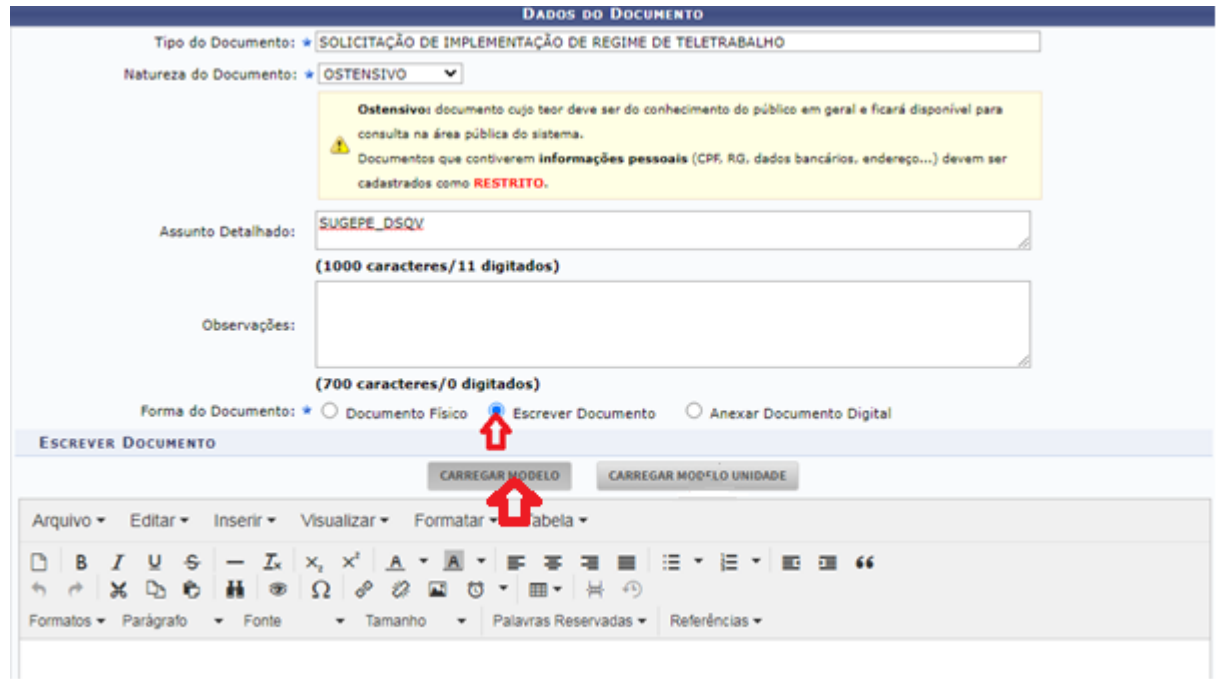

f. Preencher o Programa de Gestão Setorial, conforme segue:

#### **PARTE I - PROGRAMA DE GESTÃO SETORIAL**

**\*Atenção:** os dados referentes às unidades administrativas devem ser idênticos aos da [Estrutura](https://www.ufabc.edu.br/servidor/portal-do-servidor/lotacao-e-exercicio-dos-servidores)  [Organizacional da UFABC publicada no Boletim de Serviço.](https://www.ufabc.edu.br/servidor/portal-do-servidor/lotacao-e-exercicio-dos-servidores) Em casos de inconsistências, a solicitação será devolvida ao demandante.

#### **1) DADOS DA UNIDADE ADMINISTRATIVA PRINCIPAL**

Denominação\*

Preencher o nome da grande área, conforme [Portaria n° 2124/2021](https://www.ufabc.edu.br/images/stories/comunicare/boletimdeservico/boletim_servico_ufabc_1105.pdf#page=145)

Dirigente Titular

Nome completo do dirigente titular

 Dirigente Adjunto Nome completo do dirigente adjunto

Localização na UFABC

Endereço completo (endereço, bloco, andar, sala) da localização da grande área (se tiver nos dois campis, preencher os dois endereços)

 Descrição das Macros Atividades Descrever as macros atividades da área

 Estrutura Organizacional\* Estrutura organizacional da área, conforme [Portaria n° 2124/2021](https://www.ufabc.edu.br/images/stories/comunicare/boletimdeservico/boletim_servico_ufabc_1105.pdf#page=145)

 Número de servidores lotados na área Quantidade de servidores lotados na área

#### **2) DADOS DA ÁREA SOLICITANTE**

Denominação\*

Preencher o nome do setor, conforme [Portaria n° 2124/2021](https://www.ufabc.edu.br/images/stories/comunicare/boletimdeservico/boletim_servico_ufabc_1105.pdf#page=145)

Chefia Imediata Titular

Nome completo da chefia imediata e da(o) substituto

Chefia Imediata Substituto

- Nome completo da(o) substituto
	- Localização na UFABC

Endereço completo (endereço, bloco, andar, sala) da localização da grande área (se tiver nos dois campis, preencher os dois endereços)

Descrição das atividades desenvolvidas

Descrever as macros atividades do setor

 Quantidade de servidores lotados na área solicitante Quantidade de servidores lotados no setor

## **3) CRITÉRIOS TÉCNICOS PARA ADESÃO AO TELETRABALHO**

Vagas aptas ao regime de teletrabalho

Quantidade de vagas que serão ofertadas no setor

 Quantidade de vagas distribuídas por Regimes de execução (Integral / Parcial) Como será o regime de execução (integral, parcial ou terá os dois tipos) e quantas vagas para cada modalidade

Vedações à participação

Quais são os critérios de vedação de participação (por exemplo, servidores que fazem 30h autorizados pela CAF)

 Prazo de permanência no programa de gestão, quando aplicável Caso o programa de gestão na área seja por algum projeto específico, com período de início e término, por exemplo

- Competências requeridas para desenvolvimento da atividade Quais competências para que o servidor possa desenvolver suas atividades em teletrabalho
- Infraestrutura mínima necessária ao(à) interessado(a) na participação Qual infraestrutura o servidor precisa ter disponível para exercer o teletrabalho, por exemplo computador com sistema operacional compatível ao utilizado na UFABC, algum sistema específico que é utilizado na área, precisa de telefone, quais os meios de comunicação, entre outros

Plano de contingência da área, caso houver

Como se dará o plano de contingência, caso o servidor escalado para o dia precisa faltar

• Se houver limitação de vagas na área, como se dará o revezamento entre os interessados? Qual a frequência?

Caso tenha mais servidores na área interessados em participar do teletrabalho do que vagas ofertadas, como se dará o revezamento, e qual será a frequência do revezamento

Outras informações

Outras informações/especificidades da área que são importantes para o bom funcionamento do teletrabalho

## **4) VANTAGENS/DESVANTAGENS DA IMPLANTAÇÃO DO TELETRABALHO**

 Prospecção das vantagens/desvantagens da implantação do teletrabalho para a Grande Área Possíveis vantagens/desvantagens do teletrabalho para a grande área

 Prospecção das vantagens/desvantagens da implantação do teletrabalho para o setor Possíveis vantagens/desvantagensdo teletrabalho para o setor

 Prospecção das vantagens/desvantagens do teletrabalho para os servidores e as servidoras Possíveis vantagens/desvantagens do teletrabalho para as servidoras e os servidores

# **PARTE II - SOLICITAÇÃO DO TELETRABALHO**

Encaminho anexos a esse documento, a Tabela de Atividades e o Plano de Trabalho da Divisão/Seção xxxx (colocar o nome da área solicitante), da xxxxxx (nome da grande área) para análise da Comissão de Acompanhamento da Realização do Teletrabalho (CART).

## **PARTE III - DECLARAÇÃO DE CIÊNCIA**

Em razão desta solicitação de adesão ao programa de gestão, tenho ciência que os(as) eventuais participantes não poderão ser enquadrados(as) em nenhuma das situações de inabilitação, assumindo os seguintes compromissos:

I - ter ciência de todas as atribuições e responsabilidades previstas no plano de trabalho e na RESOLUÇÃO Nº 221/2022 - CONSUNI, que institui o programa de gestão no âmbito da UFABC; II – os(as) participantes da unidade administrativa solicitante deverão dispor de recursos tecnológicos e de comunicação, observadas as condições ambientais e ergonômicas, necessários à execução das tarefas em programa de gestão;

III - cumprir a meta de desempenho estabelecida no plano de trabalho anexo;

IV - observar, durante a execução das tarefas em programa de gestão, as disposições constantes da Lei nº 13.709, de 14 de agosto de 2018 - Lei Geral de Proteção de Dados Pessoas (LGPD), no que couber, bem como as orientações da Portaria nº 15.543/SEDGG/ME, de 2 de julho de 2020, que divulga o Manual de Conduta do Agente Público Civil do Poder Executivo Federal;

V - atender às convocações para comparecimento à unidade, observada a antecedência mínima de 48 (quarenta e horas) horas úteis;

VI - manter os dados cadastrais e de contato permanentemente atualizados e ativos junto aos sistemas oficiais internos e externos;

VII - consultar diariamente o e-mail institucional, os sistemas informatizados da UFABC e demais formas de comunicação da unidade;

VIII - manter contato permanente com a chefia imediata. DECLARO ainda que:

1. a participação no programa de gestão é voluntária, não constitui direito adquirido e pode ser interrompido, de acordo com as condições estabelecidas RESOLUÇÃO Nº 221/2022 - CONSUNI. 2. não haverá pagamento de serviços extraordinários e horas excedentes, auxílio-transporte, adicional noturno e demais vantagens, conforme consta na RESOLUÇÃO Nº 221/2022 - CONSUNI. 3. a vedação de utilização de terceiros para a execução dos trabalhos acordados como parte das metas.

4. o descumprimento das metas acordadas no plano individual de trabalho será considerado como não cumprida a respectiva jornada de trabalho e estará sujeito(a) à compensação e apuração na forma dos artigos 44 e 144 da Lei nº 8.112, de 1990, observado o fluxo institucional para registro de denúncias.

5. devo aguardar instruções da Comissão de Acompanhamento da Realização do Teletrabalho - CART quanto à aprovação do pleito em tela, e consequente parametrização do sistema informatizado, para dar início à execução do Programa de Gestão na unidade administrativa. Ao realizar a presente solicitação, declaro que estou ciente e de acordo com as informações acima citadas, incluindo dados dos documentos anexados, e que autorizo a solicitação da implantação do Teletrabalho na unidade administrativa citada.

## **PARTE IV - OBRIGATÓRIO REALIZAR/OBSERVAR OS SEGUINTES PROCEDIMENTOS:**

- Esta solicitação deverá conter a assinatura do(a) superior imediato(a) titular da unidade administrativa solicitante e do(a) dirigente da unidade administrativa principal (grande área).
- Em caso de afastamentos/impedimentos legais do(a) superior imediato(a) titular da unidade administrativa solicitante e/ou do(a) dirigente da unidade administrativa principal (grande área), o(a) substituto(a) poderá assinar o formulário em sua(s) respectiva(s) ausência(s).
- Anexar a Tabela de Atividades e o Plano de Trabalho.

#### Nestes termos, *Pede deferimento.*

g. Depois clicar em "Adicionar Assinatura" e adicionar a assinatura do chefe da Divisão e do Dirigente da área e clique em continuar:

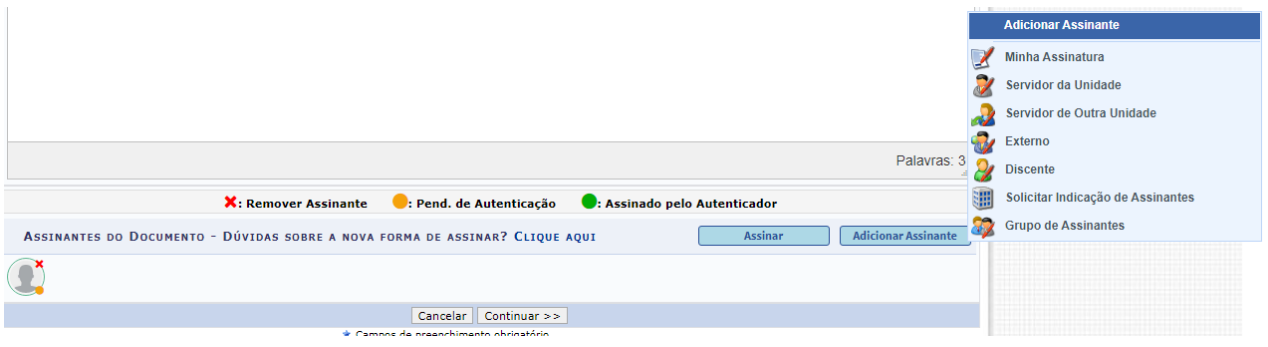

h. Inserir a "Tabela de Atividades" e o "Plano de Trabalho", conforme abaixo e clique em Continuar:

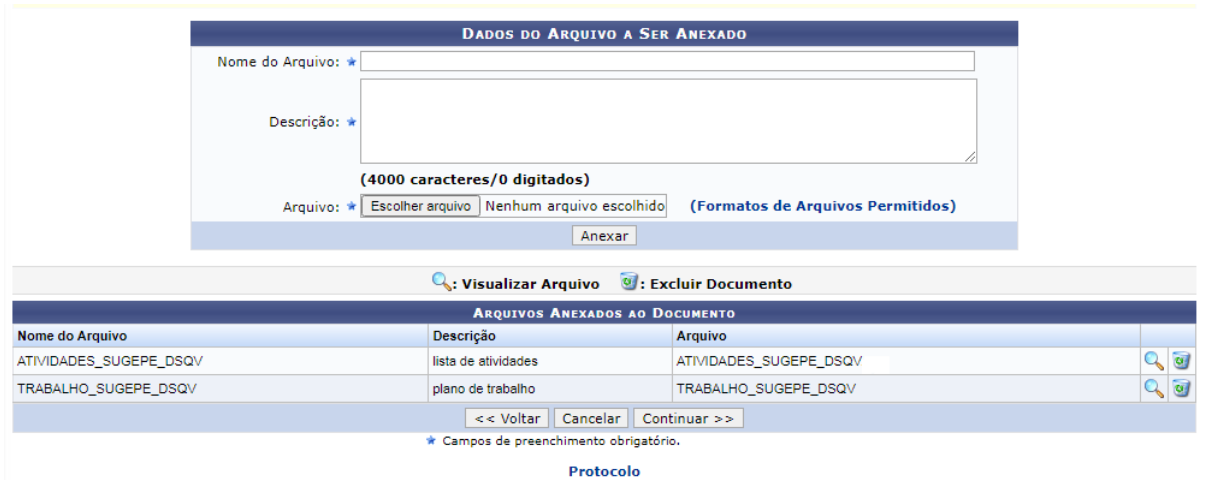

i. Clicar em Unidade e Inserir a unidade e e-mail e depois clicar em inserir:

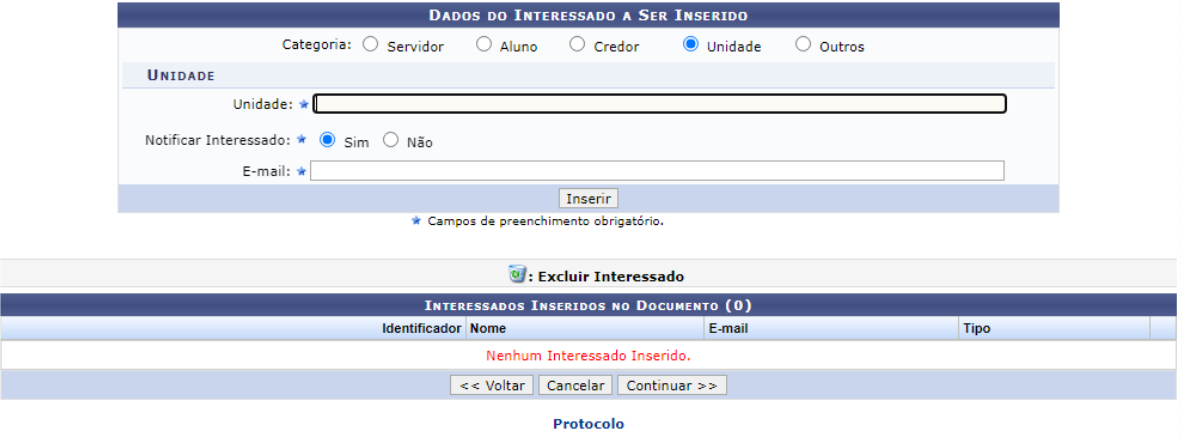

j. Selecionar a "Comissão de Acompanhamento da Realização do Teletrabalho" e clique em Continuar:

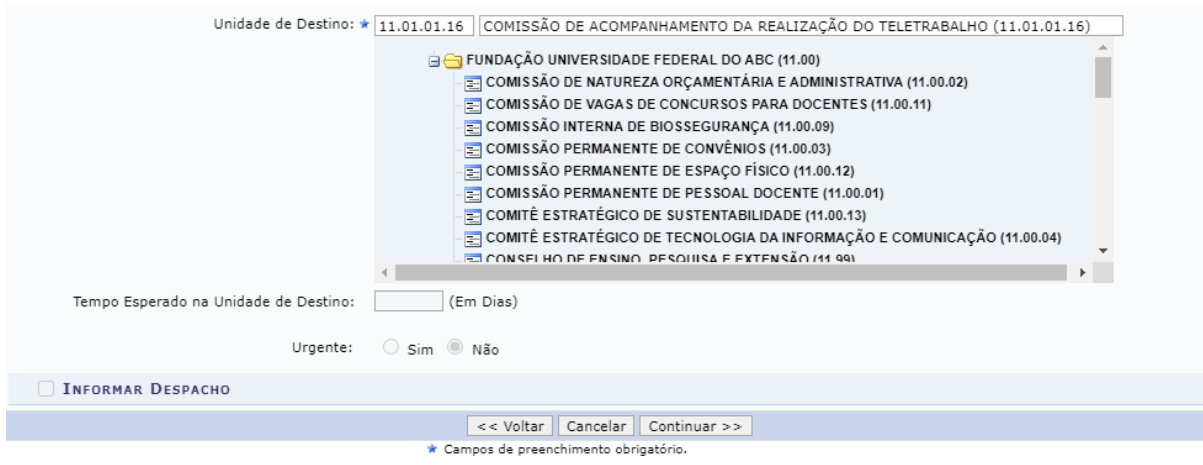

# k. Conferir os dados e clique em Confirmar:

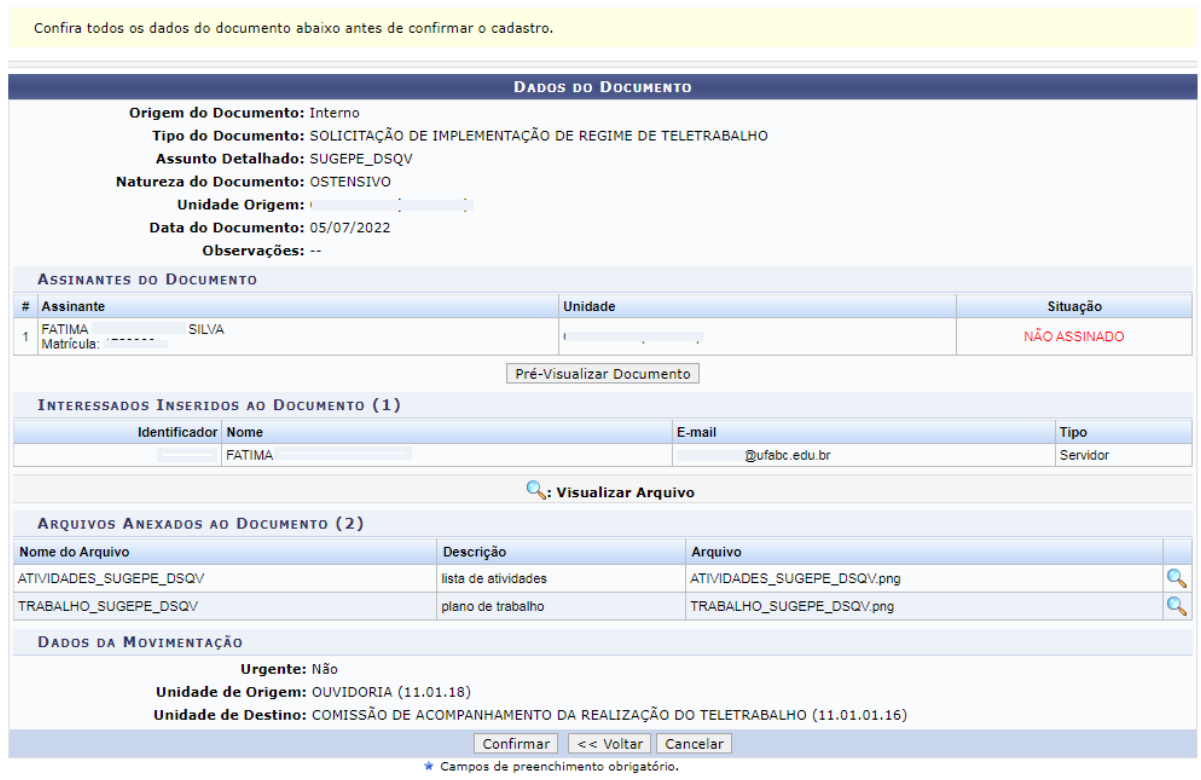

Após o envio da documentação para a Comissão, essa será avaliada e sendo aprovada, as chefias das unidades serão avisadas do próximo passo para a implantação do Teletrabalho na área.